银行账户资金交易流水是客户资金交易往来结算信贷证明等具体表现,能够反映客 户一定时期的资金周转、收入水平、经营能力等情况,在办理相关业务的许多地方 ,都需要打印提供账户资金的交易流水。如,贷款买房需要打印工资流水!提取公 积金需要打印还款流水!办签证需要打印交易流水!......

但以往,客户需要这些账户交易流水的时候,都要到银行营业网点进行申请打印。 要去银行营业点,而且要本人亲自去,要么自己没时间,要么一大堆的麻烦事,如 网点开门了吗?周围好停车吗?人多是不是要排长队等啊?如果时间久了,银行营 业网点还不能马上打印,需提交后台查询、下载、返回网点、再打印……一想到这 些情况,有的客户就头皮发麻,忧心忡忡的,总觉得是一件不省心的事。

为了方便客户,优化服务,简化流程,提高服务体验,建设银行从客户角度出发, 推出个人手机银行自行查询下载打印五年内账户资金交易流水智能化服务,客户不 用去网点,就能轻松搞定账户资金交易流水打印问题,省时省力,方便快捷。

那怎么操作呢?请看如下流程。

登录最新版手机银行,通过搜索明细申请找到活期账户交易明细申请,可支持申请 五年内(含)交易明细电子版发送至本人电子邮箱。

电子版明细以PDF格式发送,而且还自带电子印章!不要担心自己打印的流水没有 可信度。

具体操作步骤:

1、在手机银行搜索栏搜索明细申请

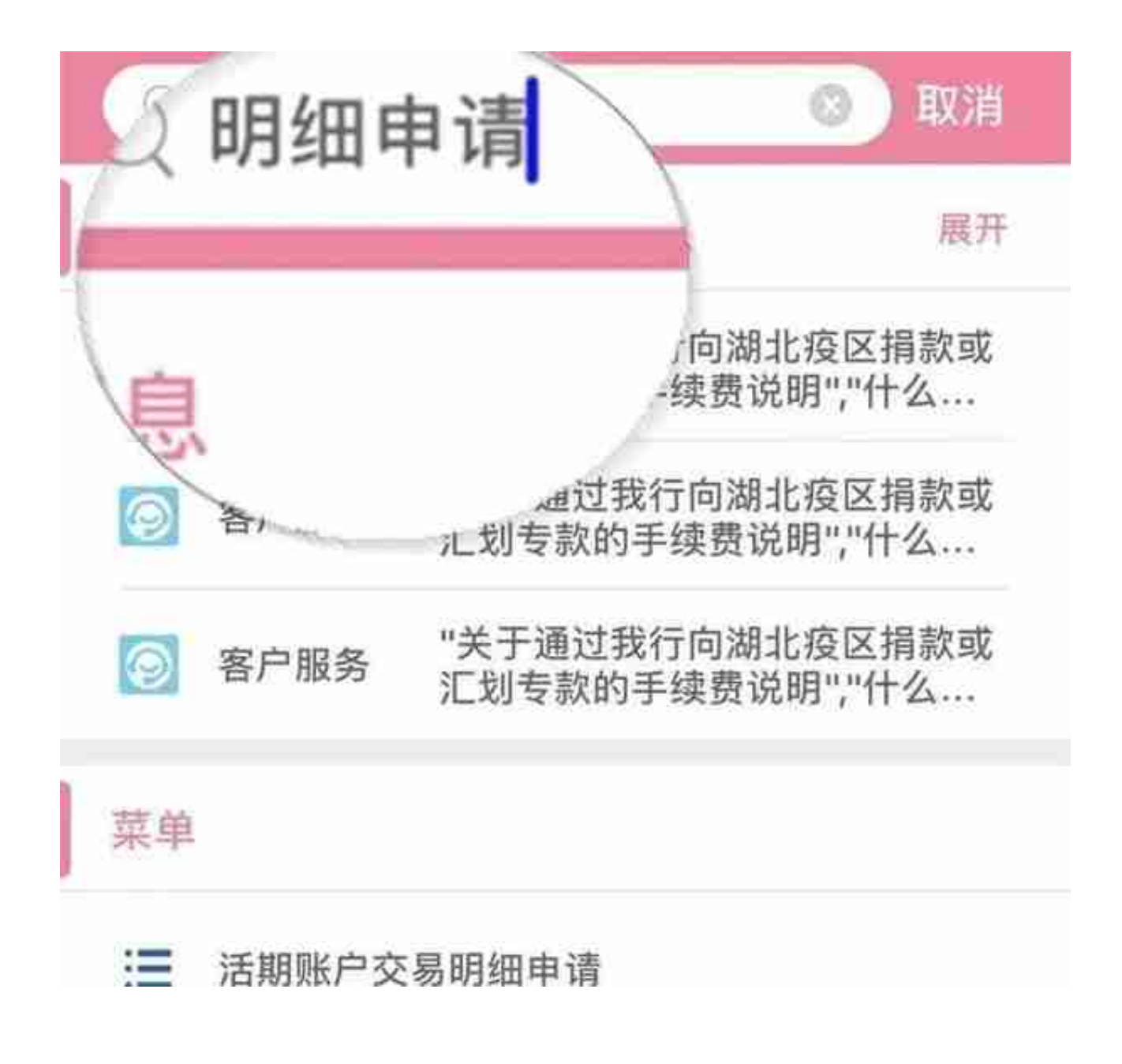

2、点击活期账户交易明细申请进入

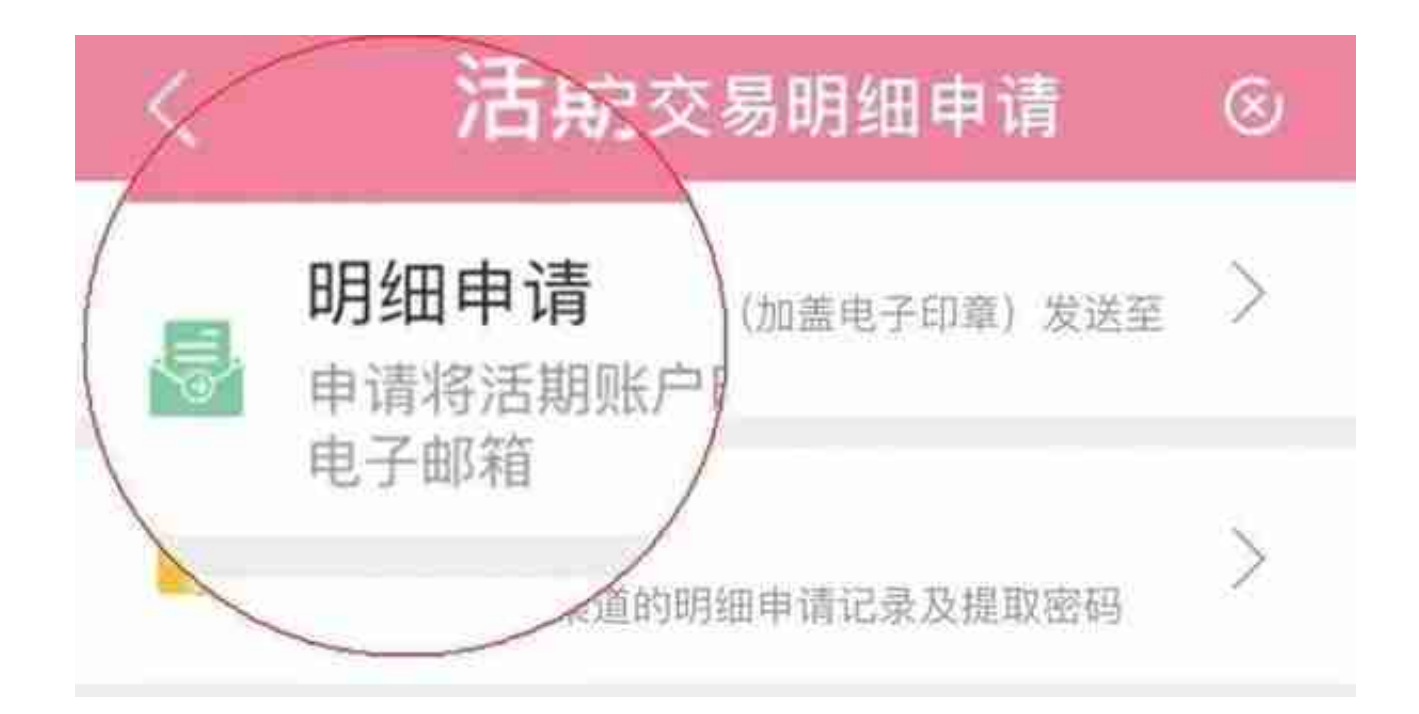

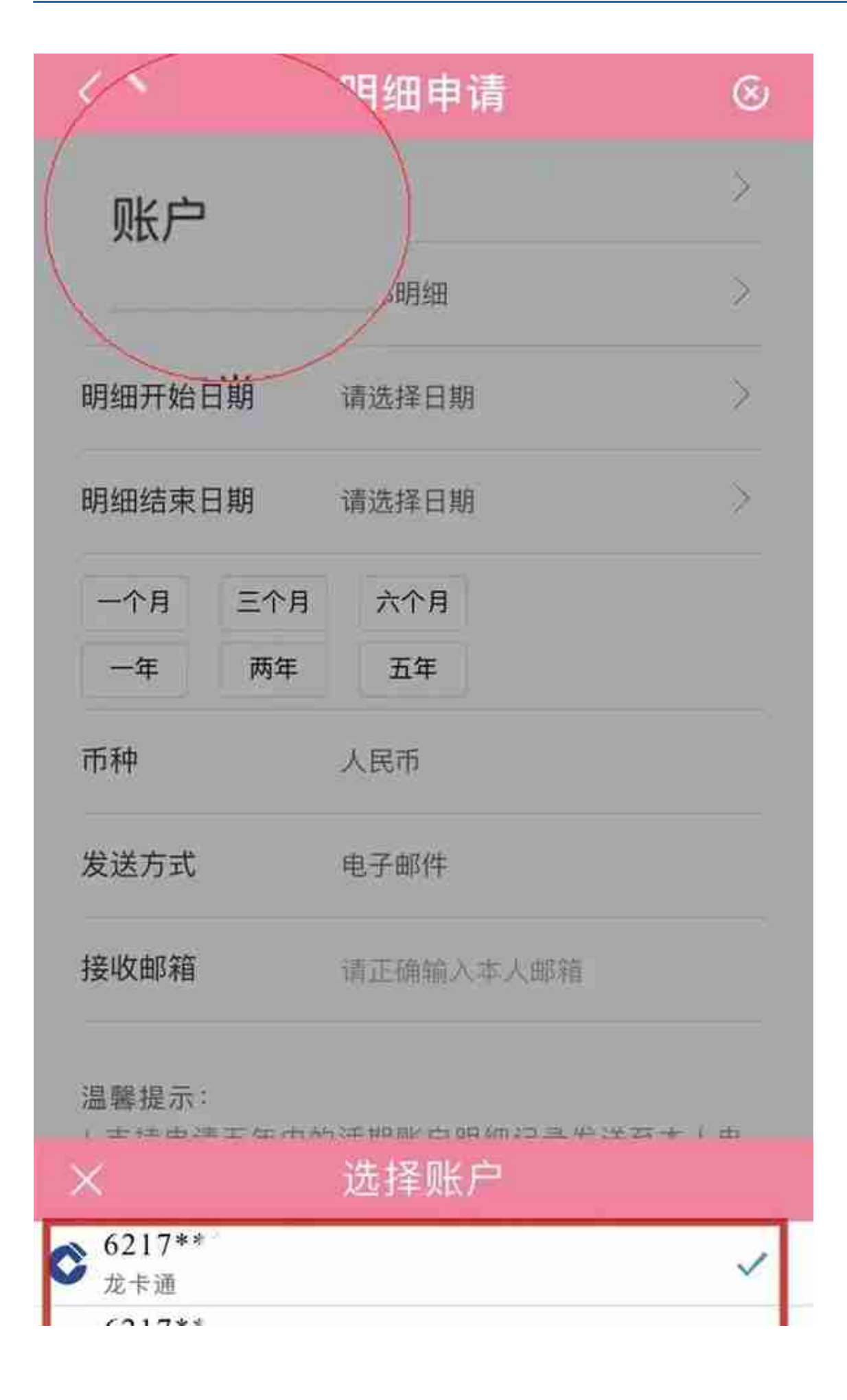

## 5、选择明细类型

(提供查询:"全部明细"、"工资明细"、"收入明细"、"支出明细")

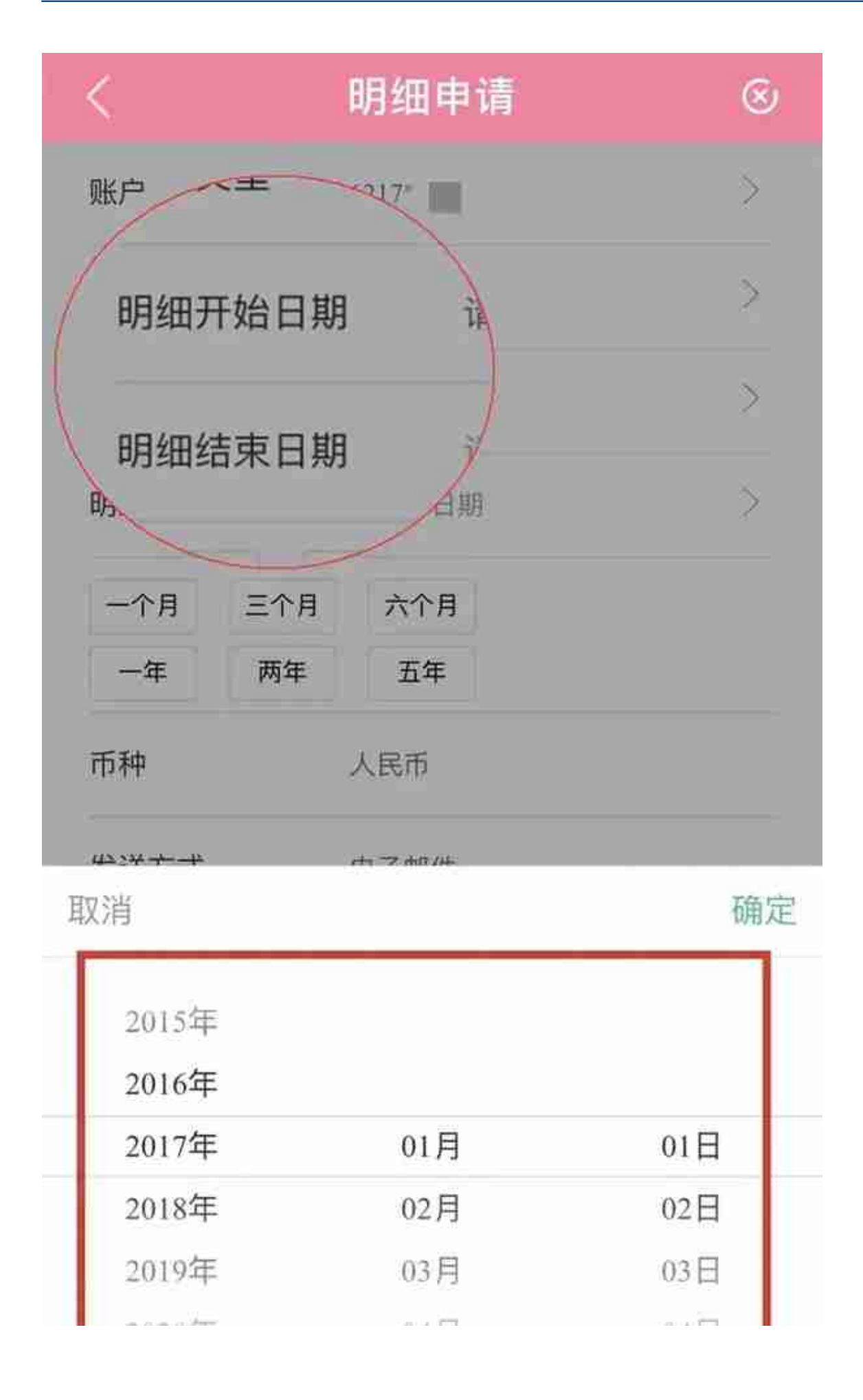

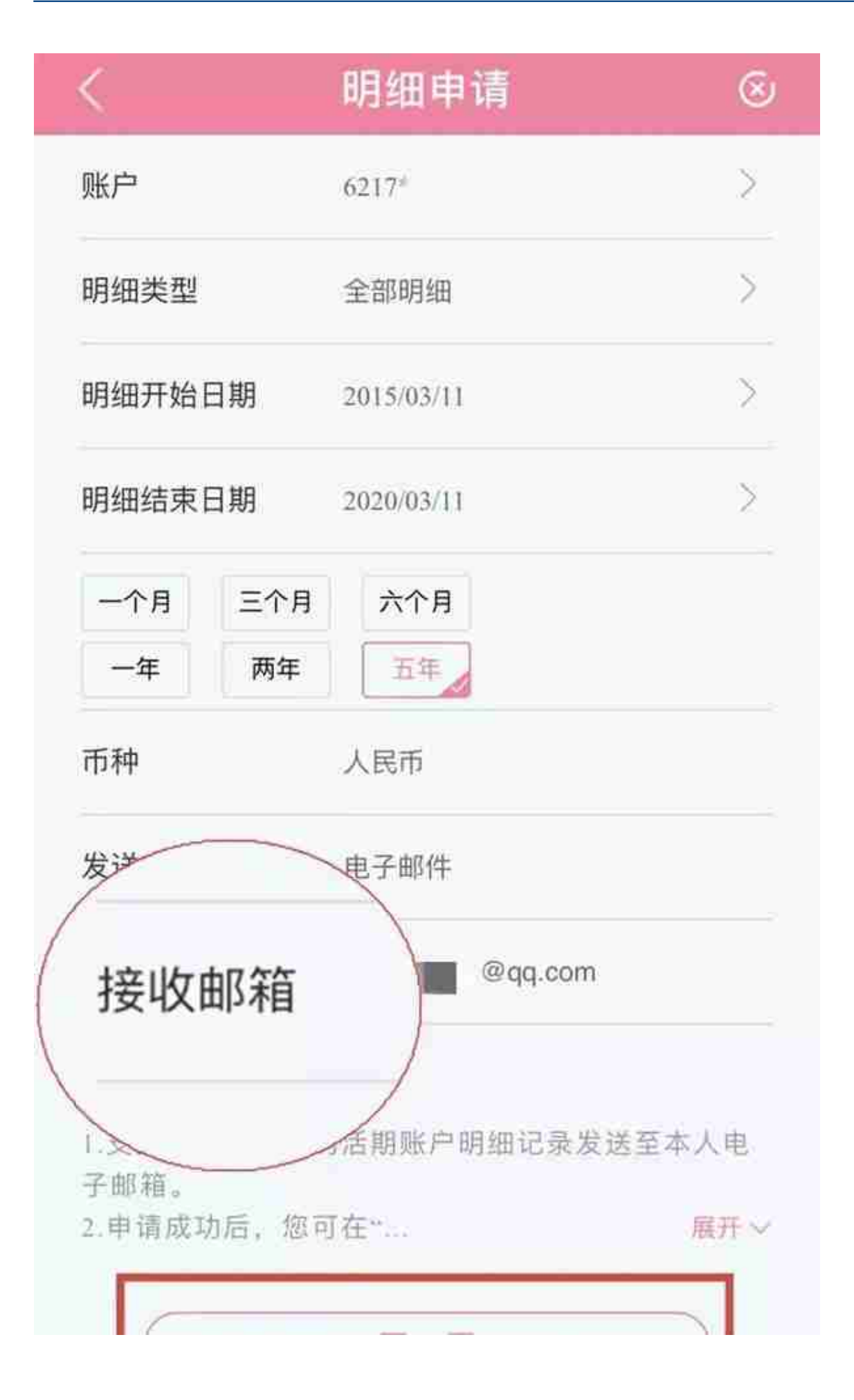

8、进行申请信息确认,输入验证码

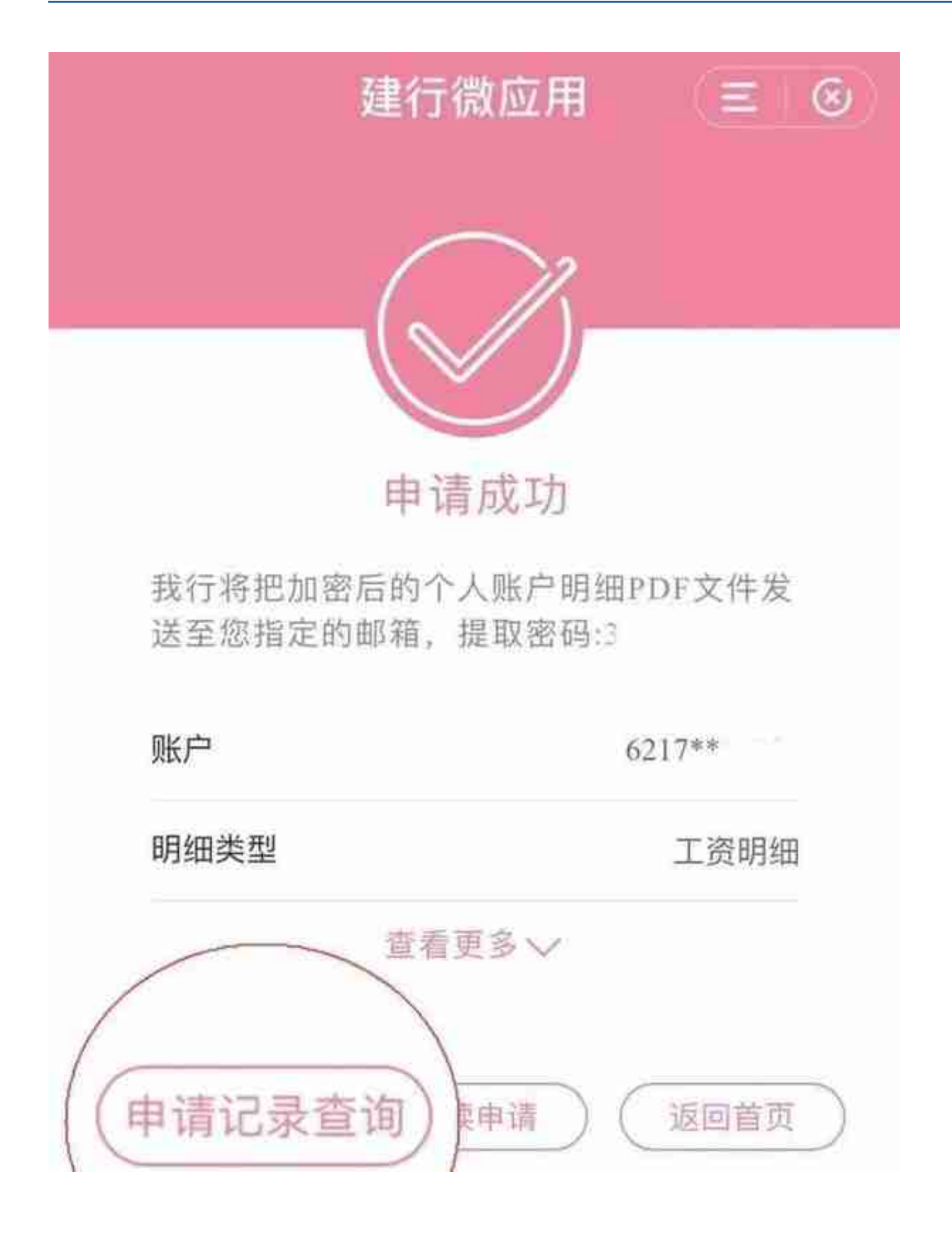